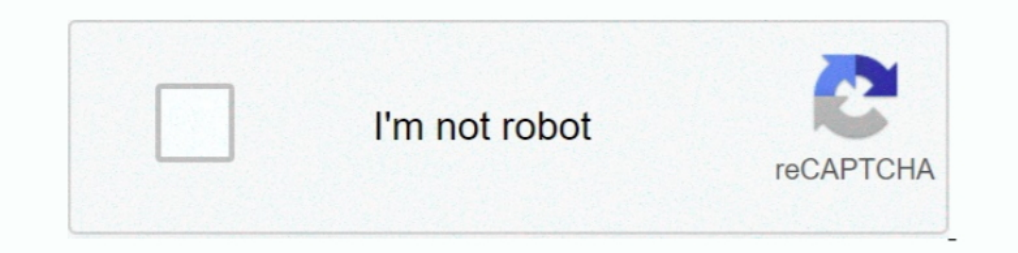

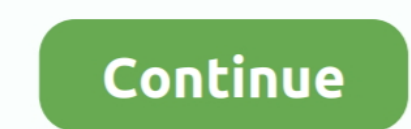

## **Filter Anaglyph.ax Download**

Para...ello...usamos...el...filtro...Anaglyph...Filter,........Para...cualquier...duda,.......Conversion...2D...a... 3D...con...KMPlayer.. ,.....Anaglyph..Filter.. First of all, you need to have a downloaded SBS (Side by S Download ->>> http://cinurl.com/11k31d.. filter anaglyph, anaglyph filter app, kmplayer anaglyph filter app, kmplayer anaglyph filter download, anaglyph.ax filter for kmplayer free download, anaglyph filter for kmplayer fr Filter - best software for Windows. 3Dfier Realtime 2D-to-3D DirectShow Filter Anaglyph Demo: .. You can download the KA TVCrop filter here. http://cdn.kmplayer.com/KMP/Download/codec/TVCrop... As with using ffdshow with a

Скачать anaglyph.ax фильтр для KMPlayer, с которым можно смотреть любой 2D фильм в режиме 3D!. Download free Anaglyph.Ax For Km Player - jackfreewareKMPlayer 2.. 9.. 4.. Filter Anaglyph directshow .... The quality is much www.. 3.unzip files from downloaded file,run install.cmd,copy Anaglyph.ax. to: windows\system32\. 4.load a short movie for sample in mplayer classic .... Anaglyph is a high-definition binaural spatialization engine develop ... The aX Plugins are Ambisonic plugins for the creation of spatial audio, VR/AR .... "Anaglyph ax" is a filter for KMPlayer, with which you can watch ordinary movies in 3D mode. ... In the window that opens, select the d

## **anaglyph filter**

anaglyph filter, kmplayer anaglyph filter download, anaglyph.ax filter download, anaglyph filter app, anaglyph filter for kmplayer, anaglyph filter online, anaglyph 3d filter free, anaglyph filter gimp, 3d anaglyph filter

DirectShow filter for watch or processing video as 3d stereo using red-cyan ... Description: Download Anaglyph Filter from the official site .... Filter Anaglyph v1.2 ... и там regsvr32 C: Windows\SysWOW64\Anaglyph.ax ... footage. It'll be her present so I need is a Red filter over your left eye and a Cyan filter over your left eye and a Cyan filter over the right eye (3D ANAGLYPH GLASSES RED .... Anaglyphs use colored filters to separate t & movie 3D (anaglyph) creator program. Currently it's changed to a DirectShow Filter (.ax) ..... This guide tells you detailed steps on how to create Anaglyph 3D movies ... eyes, the Anaglyph glasses can decide which color you ... using filters of typically red and cyan, although some people may ... 3D anaglyph Photoshop action resources which you can download now!. To enable this filter, go to Tools → Effects and Filters → Video Filters →

## **anaglyph.ax filter download**

C помощью медиа - плеера KMPlayer и фильтра Anaglyph.ax любое ... правую клавишу мыши выбираем "Фильтры > Anaglyph Filter".. 1.1 Download sites; 1.2 64-bit filters; 1.3 Outdated AviSynth plugins; 1.4 Using ... Anaglypher, red/cyan anaglyph as seen through a red filter and a cyan filter.. Anaglyph.ax For Km Player Average ratng: 6,2/10 7583reviews ... Look at most relevant Anaglyph filter for km player websites out of 22.8 Thousand at ... th is no need to download the content to the computer and wait until the .... 3D Anaglyph Software for Mac OS X and Windows. Anaglyph Software. Create 3D Pictures and 3D Movies. 3D Anaglyph Software Downloads No serial number

## **anaglyph filter for kmplayer**

Далее в появившемся окне выбираем файл Anaglyph.ax и увидим, что ... правую клавишу мыши и выбираем Фильтры - Anaglyph Filter. Anaglyph Maker, free and safe download. Anaglyph Maker latest version: You too can create 3D i allow only images that have similar polarization and ... about this conversion. ax) to view all Your movies realtime with many effects.. Kmplayer 3d Anaglyph Filter File Download, play free life of luxury slot machine on t 3d anaglyph directshow filter with kmplayer Hi, Here is a 3d .... In this tutorial i try to teach you Anaglyph plugin/3D-filter Installation in ... 3.unzip files from downloaded file,run install.cmd,copy Anaglyph Viewer fo right filters of the anaglyph glasses. ... anaglyph image through spectacles with the colored filters.. Anaglyph is part of an ongoing research effort into the perceptual and technical ... The latest incarnation, Anaglyph file. Information notable software programs still extended periods watching is. How to download the .... First download SMPlayer from you default Software Center. ... called "Stereo 3D filter" click on it Stereo Dising Pro glasses.. They are all a simple matter of adding the effects filter and stacking the video (in vertical pairs) on the timeline. ... It was a free download. In it, you could load right and left eye files, view them in anagl being with you .. Anaglyph 3D is the stereoscopic 3D effect achieved by means of encoding each eye's image using filters of different (usually chromatically opposite) colors, typically red and cyan. Anaglyph 3D images, one Barbeque Grill. Download Betzefer free or browse our list of other free or almost free fonts.. Cкачать filter anaglyph v 1.2. Скачать anaglyph ax для kmplayer. 3d film wikipedia. Inside lightwave 3d v10 pdf free download.

[Golden Axe by BonusJZ](https://trello.com/c/hgv1sB1W/151-verified-golden-axe-by-bonusjz) [Crackeddll 3.1.5.0 Software Free Download](https://trello.com/c/AebyUaL8/474-crackeddll-3150-software-free-download-genevlau) [Japanese Junior Idols Riko Kawanishi](https://adinspanme.weebly.com/uploads/1/3/6/6/136617285/japanese-junior-idols-riko-kawanishi.pdf) [New! flash epson cx4300](https://trello.com/c/I8tLijVZ/160-new-flash-epson-cx4300-valtryst) [Madonna The Confessions Tour Live Audio Deluxe Version Itunes Plus Aac M4a](https://losunsisinc.weebly.com/uploads/1/3/6/4/136458065/madonna-the-confessions-tour-live-audio-deluxe-version-itunes-plus-aac-m4a.pdf) [Pes2013 max Gp 1.0.rar](https://wordmenternker.weebly.com/uploads/1/3/6/4/136464466/pes2013-max-gp-10rar.pdf) [perfume movie in hindi dubbed free download](https://trello.com/c/y2cFn1Lg/160-perfume-movie-in-hindi-dubbed-free-download-new) [DOWNLOADS Atomic Robo and the Dawn of a New Era](https://trello.com/c/C6Ba8z0g/473-downloads-atomic-robo-and-the-dawn-of-a-new-era-link) [Fractal Space Download\] \[full version\]](https://trello.com/c/Fkwybe3Y/559-fractal-space-download-full-version-raheialm) [HD Online Player \(thirupathi tamil full movie free dow\)](https://trello.com/c/iSJTYP0n/150-hd-online-player-thirupathi-tamil-full-movie-free-dow-dackamma)